## **МУНИЦИПАЛЬНОЕ БЮДЖЕТНОЕ ОБРАЗОВАТЕЛЬНОЕ УЧРЕЖДЕНИЕ СИРОТИНСКАЯ СРЕДНЯЯ ОБЩЕОБРАЗОВАТЕЛЬНАЯ ШКОЛА**

**«Рассмотрено»** методическое объединение учителей \_\_\_\_\_\_\_\_\_\_\_ Н.Г. Сахнова Протокол №1 от «29» августа 2023 г. **«Согласовано»** Методист \_\_\_\_\_\_\_\_\_\_ Г.А. Комполь Протокол №1 от «30» августа 2023 г. **«Утверждаю»** Директор МБОУ Сиротинской СОШ \_\_\_\_\_\_\_\_\_ Ю.В. Павлова Приказ №214 от «30» августа 2023 г.

ДОКУМЕНТ ПОДПИСАН ЭЛЕКТРОННОЙ ПОДПИСЬЮ

Сертификат: 00E1011008E7A2EF3E775012F052C2B800 Владелец: Павлова Юлия Владимировна Действителен: с 22.11.2022 до 15.02.2024

# **РАБОЧАЯ ПРОГРАММА по предмету ИНФОРМАТИКА для 10 класса 34 часа 2023-2024 учебный год**

Учитель информатики Маринин Н.В.

станица Сиротинская 2023 год

## **ПОЯСНИТЕЛЬНАЯ ЗАПИСКА**

Данная рабочая образовательная программа по информатике для 10 класса составлена на основе Федерального компонента государственного образовательного стандарта среднего общего образования по астрономии с опорой на примерные программы среднего общего образования и допущенной Министерством образования Российской Федерации программы для общеобразовательных учреждений.

Рабочая программа по информатике для 10 класса составлена на основе следующих нормативных документов и методических рекомендаций:

• Федерального Закона от 29.12.2012 г. № 273-ФЗ «Об образовании в Российской Федерации»;

• Федеральный государственный образовательный стандарт среднего общего образования, утверждённый приказом министерства образования и науки РФ от 17.05.2012 г. № 413 (редакция от 29.06.2017 г.)

• Постановление Федеральной службы по надзору в сфере защиты прав потребителей и благополучия человека и Главного государственного санитарного врача Российской Федерации от 29.12.2010 №189 «Об утверждении СанПиН 2.4.2.2821-10». «Санитарноэпидемиологические требования к условиям и организации обучения в общеобразовательных учреждениях» (с изменениями на 29.06.2011) (далее – СанПиН 2.4.2. 2821-10).

• Постановление Главного государственного санитарного врача РФ от 24 ноября 2015 г. № 81 «О внесении изменений № 3 в СанПиН 2.4.2.2821-10 «Санитарноэпидемиологические требования к условиям и организации обучения, содержания в общеобразовательных организациях» (Зарегистрировано в Минюсте РФ 18 декабря 2015 г. Регистрационный № 40154).

• Федеральный перечень учебников, рекомендованных и допущенных Приказом Министерства просвещения РФ от 28.12.2018 № 345 «О федеральном перечне учебников, рекомендуемых к использованию при реализации имеющих государственную аккредитацию образовательных программ начального общего, основного общего, среднего общего образования», приказом № 233 от 08.05.2019. Приказ о внесении изменений в федеральный перечень учебников, рекомендуемых к использованию при реализации имеющих государственную аккредитацию образовательных программ начального общего, основного общего, среднего общего образования, утвержденный приказом Министерства просвещения Российской Федерации от 28 декабря 2018 г. № 345.

• Приказ Минпросвещения России от 22.11.2019 № 632 «О внесении изменений в федеральный перечень учебников, рекомендуемых к использованию при реализации имеющих государственную аккредитацию образовательных программ начального общего, основного общего, среднего общего образования, сформированный приказом Министерства просвещения Российской Федерации от 28 декабря 2018 г. № 345».

• Приказ Минпросвещения России от 18.05.2020 № 249 «О внесении изменений в федеральный перечень учебников, рекомендуемых к использованию при реализации имеющих государственную аккредитацию образовательных программ начального общего, основного общего, среднего общего образования, утвержденный приказом Министерства просвещения Российской Федераций от 28 декабря 2018 г. № 345».

• Приказ Министерства образования и науки РФ от 9 июня 2016 г. № 699 «Об утверждении перечня организаций, осуществляющих выпуск учебных пособий, которые допускаются к использованию при реализации имеющих государственную аккредитацию образовательных программ начального общего, основного общего, среднего общего образования».

#### **Место предмета в учебном плане**

В учебном плане МБОУ Сиротинской СОШ на изучение предмета «Информатика» в 10 классе выделен 1 час в неделю, всего 34 часа в год.

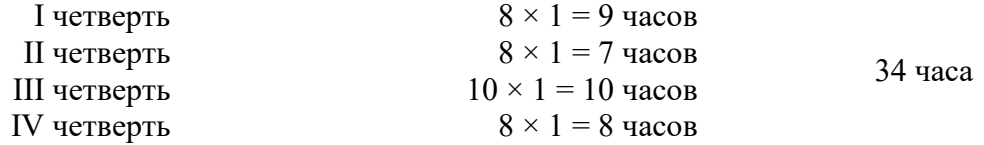

### **Используемый учебно-методический комплект**

1. Информатика. 5-11 классы : Развернутое тематическое планирование по учебникам Л.Л. Босовой, Н.Д. Угриновича / авт.-сост. А.М. Горностаева [и др.]. — Волгоград : Учитель. 2011.– 160 с.

2. Угринович Н.Д. Информатика и ИКТ. Базовый уровень : Учебник для 10 класса / Н.Д. Угринович. – 5-е изд. — М.: Бином.

3. Угринович Н.Д., Босова Л.Л., Михайлова Н.И. Практикум по информатике и информационным технологиям. Учебное пособие для общеобразовательных учреждений. – М.: Бином (Содержит более 450 практических заданий и задач с решениями по всем темам курса.)

4. Угринович Н.Д. Компьютерный практикум. Электронный учебник на CD-ROM. – М.: Бином, (содержит систематическое и полное изложение курса ИИТ)

5. Ресурсы Единой коллекции цифровых образовательных ресурсов ([http://school](http://school-collection.edu.ru/)[collection.edu.ru/\)](http://school-collection.edu.ru/).

6. Материалы авторской мастерской Угринович Н.Д. (http://metodist.lbz.ru/authors/informatika/1/).

#### **Формы контроля успеваемости**

В 10 классе используется несколько различных форм контроля: тестирование; контрольная работа.

Контрольная работа содержит условия заданий. В зависимости от временных ресурсов и подготовленности учеников учитель может уменьшить число обязательных заданий, переведя часть из них в разряд дополнительных, выполнение которых поощряется ещё одной оценкой.

#### **Планируемые результаты освоения предмета Информатика**

В результате изучения курса информатики 10 класса обучающиеся должны

#### *знать/понимать:*

виды информационных процессов; примеры источников и приемников информации;

• единицы измерения количества и скорости передачи информации; принцип дискретного (цифрового) представления информации;

программный принцип работы компьютера;

 назначение и функции используемых информационных и коммуникационных технологий;

#### *уметь:*

• оценивать числовые параметры информационных объектов и процессов: объем памяти, необходимый для хранения информации; скорость передачи информации;

 искать информацию с применением правил поиска в компьютерных сетях при выполнении заданий и проектов по различным учебным дисциплинам;

 следовать правилам техники безопасности, гигиены, эргономики и ресурсосбережения при работе со средствами информационных и коммуникационных технологий;

## *использовать приобретенные знания и умения в практической деятельности и повседневной жизни для:*

- эффективной организации индивидуального информационного пространства;
- автоматизации коммуникационной деятельности;

• эффективного применения информационных образовательных ресурсов в учебной деятельности.

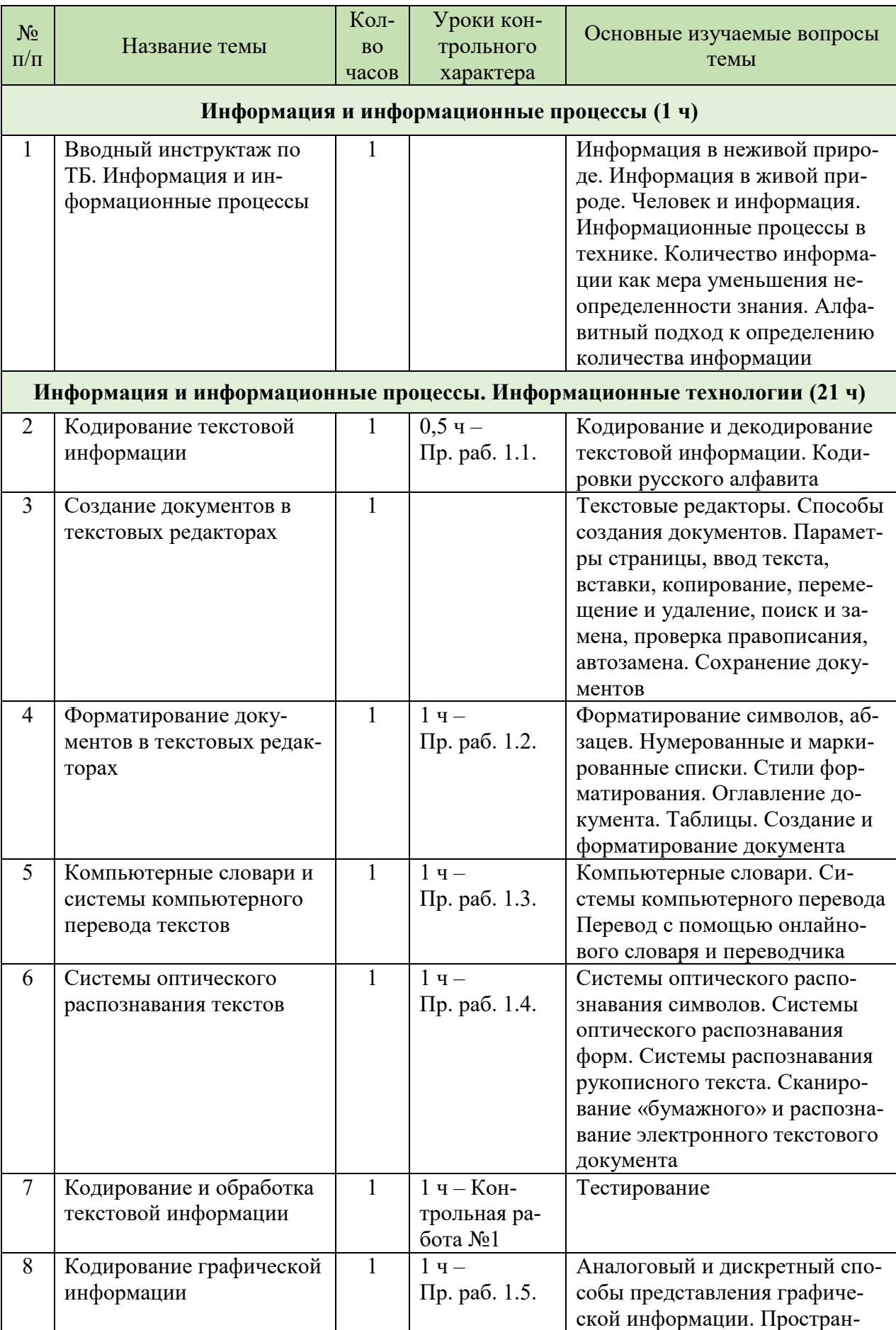

## **СОДЕРЖАНИЕ УЧЕБНОГО ПРЕДМЕТА, КУРСА**

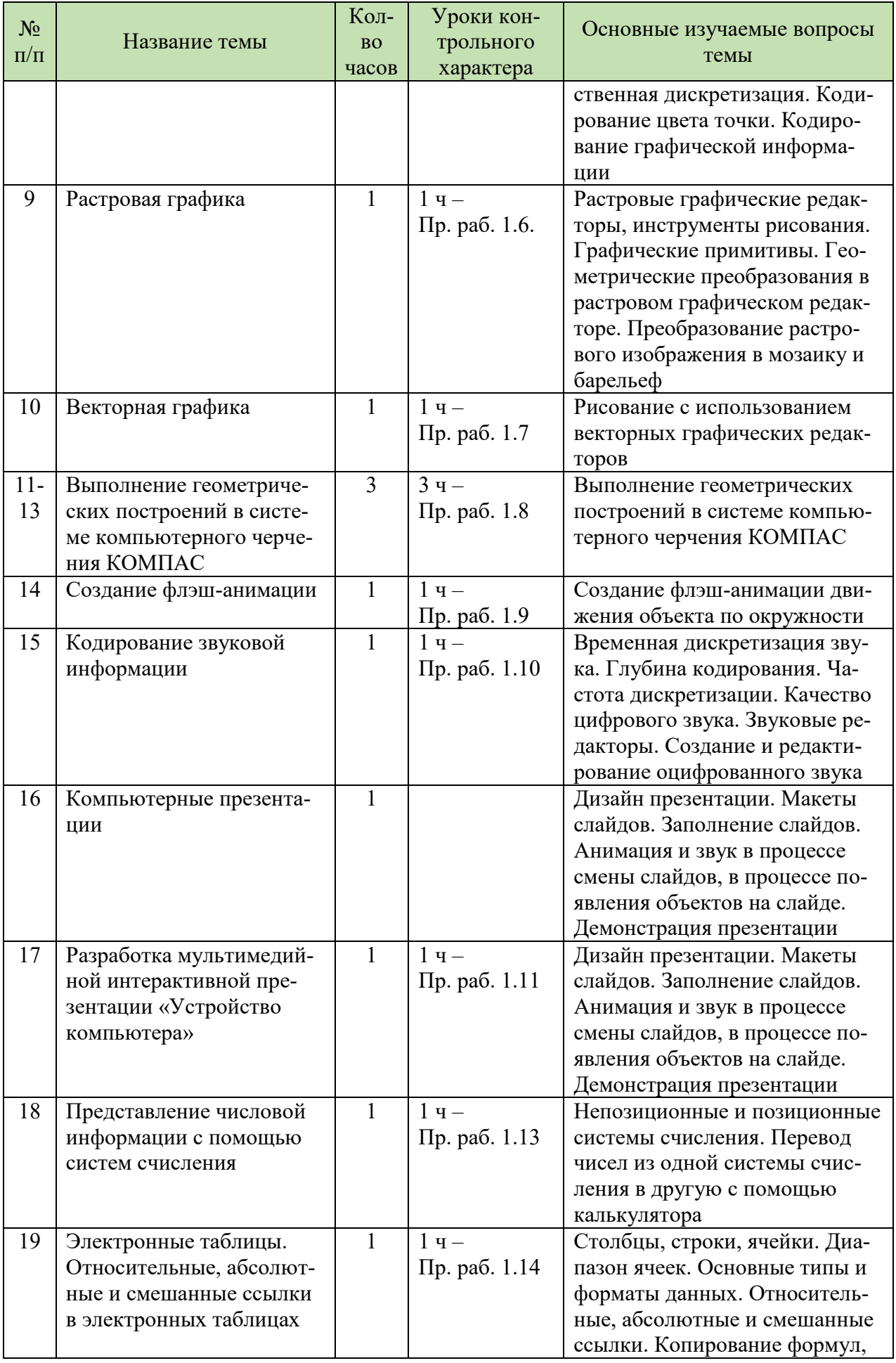

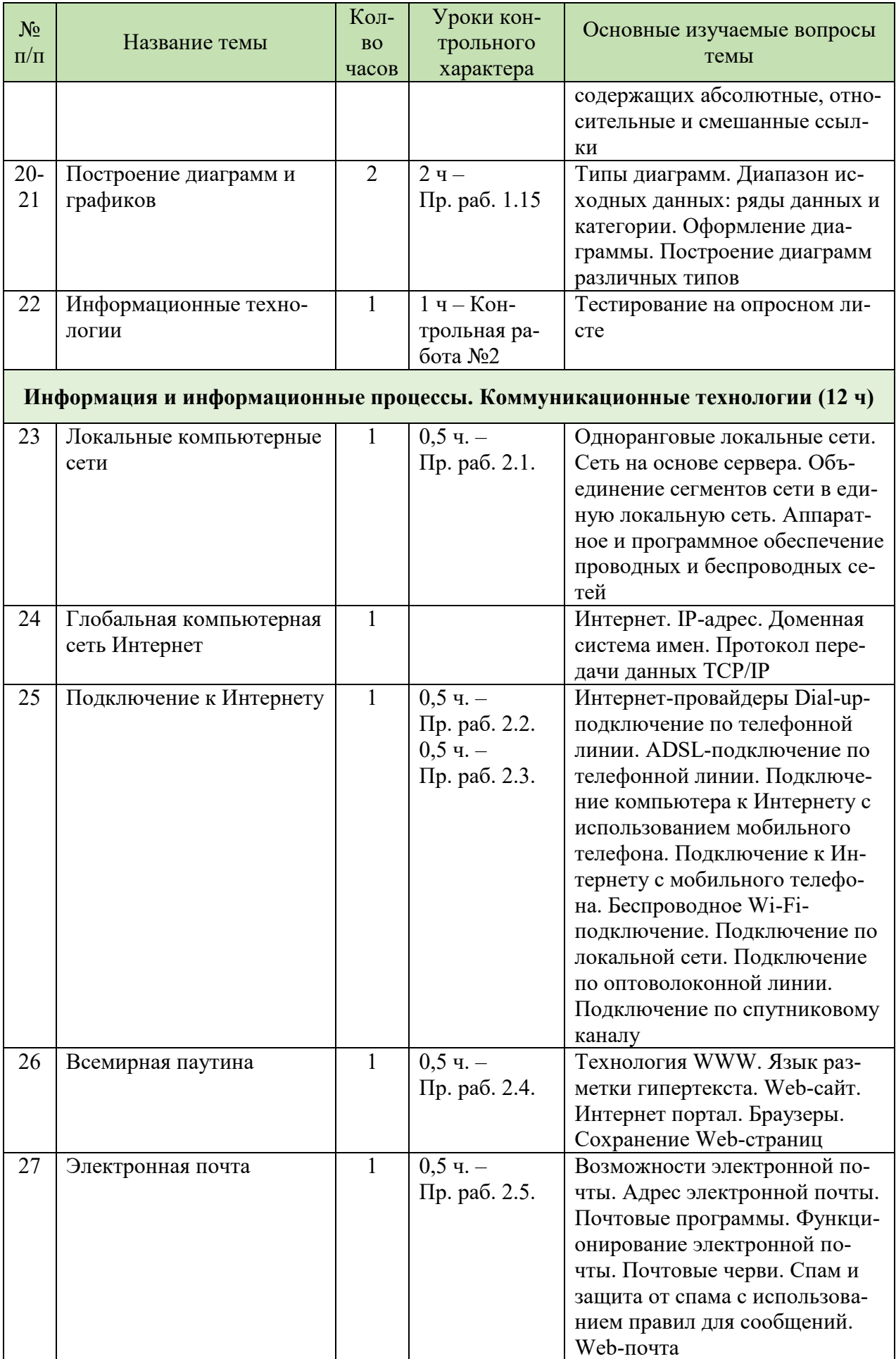

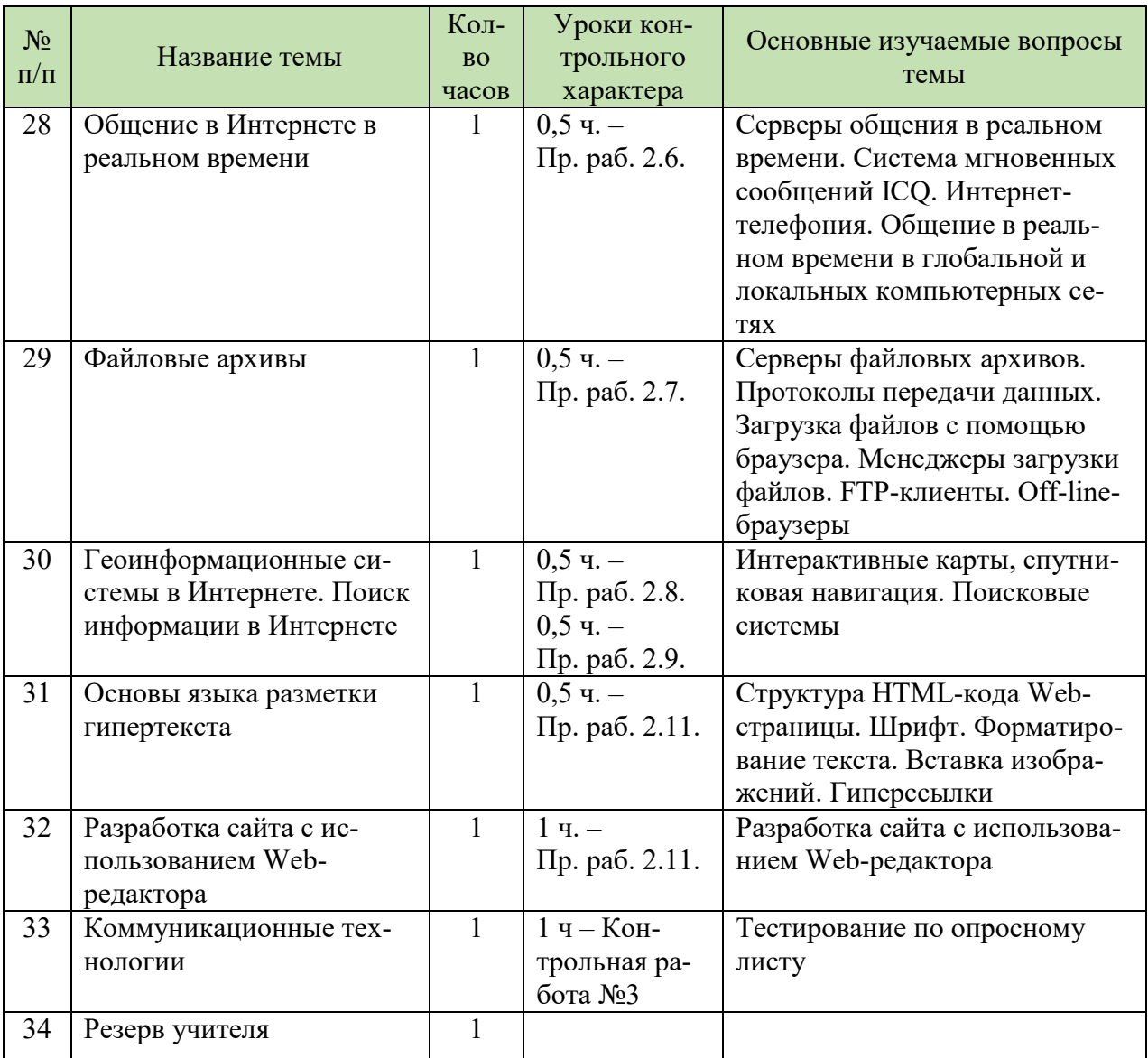

# **КАЛЕНДАРНОЕ ПОУРОЧНО-ТЕМАТИЧЕСКОЕ ПЛАНИРОВАНИЕ**

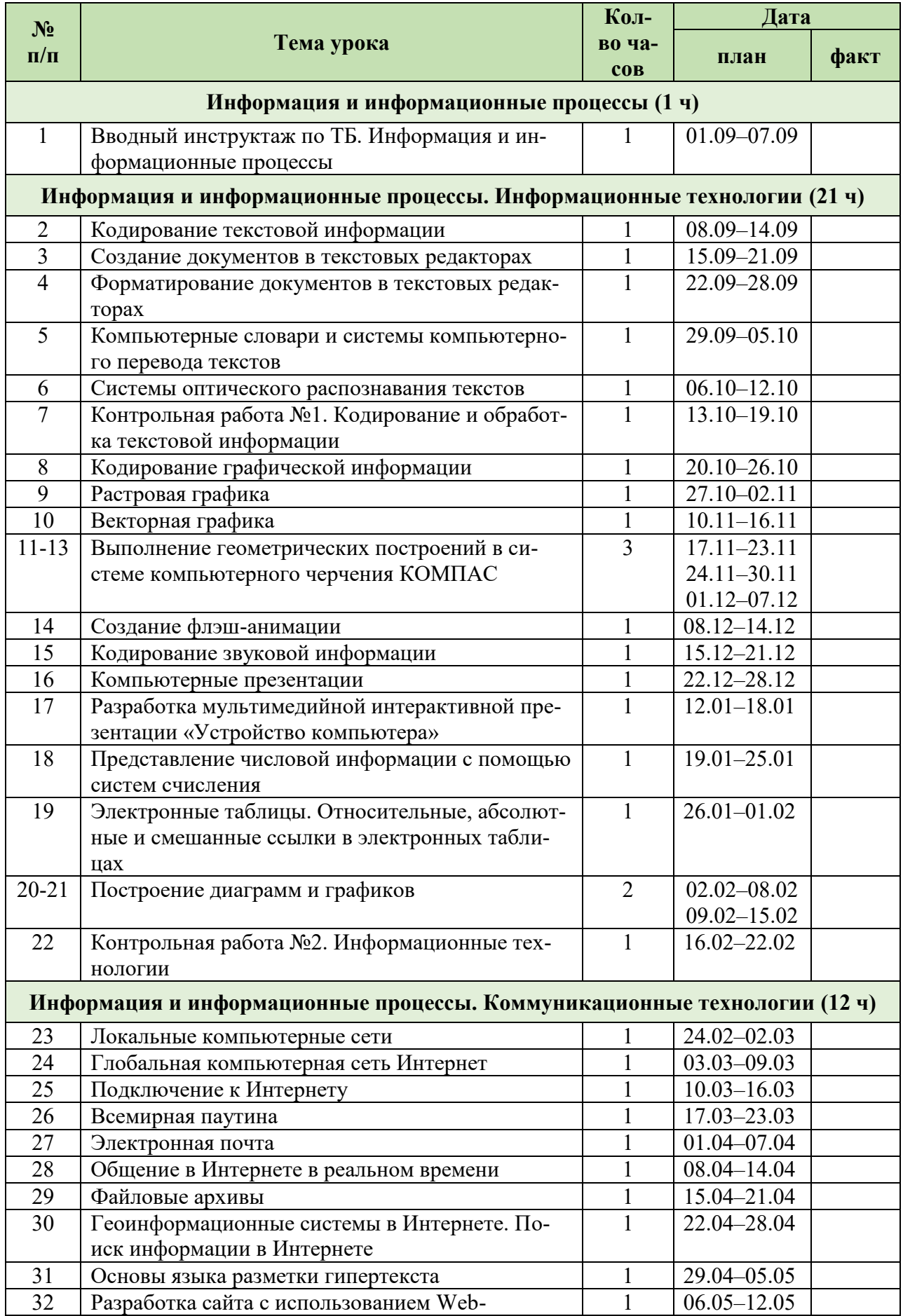

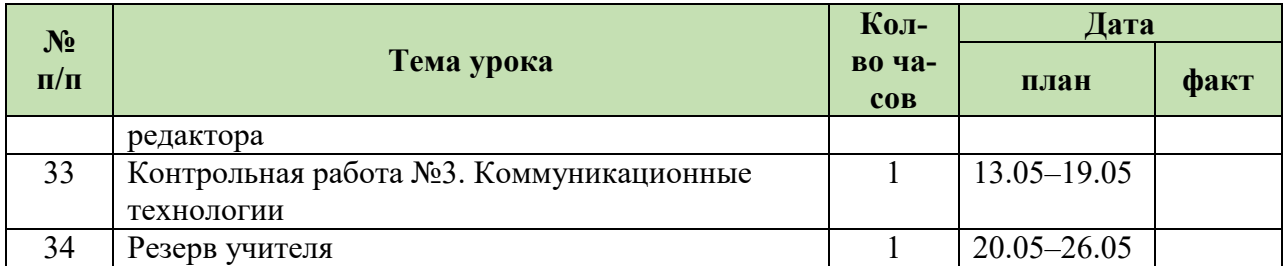